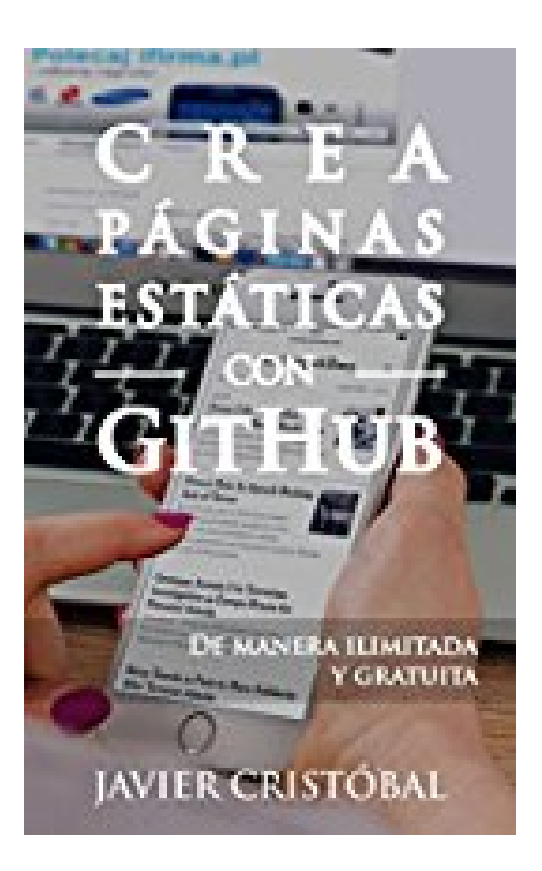

# **Crea páginas estáticas con GitHub: de manera ilimitada y gratuita (Spanish Edition)**

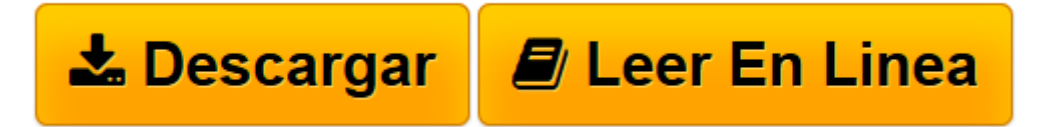

[Click here](http://bookspoes.club/es/read.php?id=B00TVGRBRO&src=fbs) if your download doesn"t start automatically

# **Crea páginas estáticas con GitHub: de manera ilimitada y gratuita (Spanish Edition)**

Javier Cristóbal

#### **Crea páginas estáticas con GitHub: de manera ilimitada y gratuita (Spanish Edition)** Javier Cristóbal

A lo largo de esta publicación descubrirás

- Qué es GitHub, y cómo registrarse en el servicio
- Iniciación básica a GitHub
- Qué es un repositorio y cómo debes generarlos para obtener los distintos tipos de sitios web
- Cómo crear Organizaciones y repositorios dentro de las mismas
- Qué es y cómo utilizar GitHub Pages
- Cómo instalar, configurar y utilizar el cliente oficial de GitHub, para trabajar en local.
- Cómo hospedar sitios web estáticos en el hosting gratuito que te ofrece GitHub
- Cómo conectar tu web con un dominio personalizado

¡Espero que te sea de utilidad!

**[Descargar](http://bookspoes.club/es/read.php?id=B00TVGRBRO&src=fbs)** [Crea páginas estáticas con GitHub: de manera ili ...pdf](http://bookspoes.club/es/read.php?id=B00TVGRBRO&src=fbs)

**[Leer en línea](http://bookspoes.club/es/read.php?id=B00TVGRBRO&src=fbs)** [Crea páginas estáticas con GitHub: de manera i ...pdf](http://bookspoes.club/es/read.php?id=B00TVGRBRO&src=fbs)

## **Descargar y leer en línea Crea páginas estáticas con GitHub: de manera ilimitada y gratuita (Spanish Edition) Javier Cristóbal**

### Format: Kindle eBook

Download and Read Online Crea páginas estáticas con GitHub: de manera ilimitada y gratuita (Spanish Edition) Javier Cristóbal #AQ5HW6GCO29

Leer Crea páginas estáticas con GitHub: de manera ilimitada y gratuita (Spanish Edition) by Javier Cristóbal para ebook en líneaCrea páginas estáticas con GitHub: de manera ilimitada y gratuita (Spanish Edition) by Javier Cristóbal Descarga gratuita de PDF, libros de audio, libros para leer, buenos libros para leer, libros baratos, libros buenos, libros en línea, libros en línea, reseñas de libros epub, leer libros en línea, libros para leer en línea, biblioteca en línea, greatbooks para leer, PDF Mejores libros para leer, libros superiores para leer libros Crea páginas estáticas con GitHub: de manera ilimitada y gratuita (Spanish Edition) by Javier Cristóbal para leer en línea.Online Crea páginas estáticas con GitHub: de manera ilimitada y gratuita (Spanish Edition) by Javier Cristóbal ebook PDF descargarCrea páginas estáticas con GitHub: de manera ilimitada y gratuita (Spanish Edition) by Javier Cristóbal DocCrea páginas estáticas con GitHub: de manera ilimitada y gratuita (Spanish Edition) by Javier Cristóbal MobipocketCrea páginas estáticas con GitHub: de manera ilimitada y gratuita (Spanish Edition) by Javier Cristóbal EPub

#### **AQ5HW6GCO29AQ5HW6GCO29AQ5HW6GCO29**